```
\ln[1] := \text{SetDirectory}<sup>[</sup>\blacksquare/www/user/fdahl/papers/Conjugation/\blacksquare];
       << kappaLib.m
       << Petrov.m
```

```
KappaLib v1.1
```
Petrov routine loaded

## **Class V: (11 2 bar(2))**

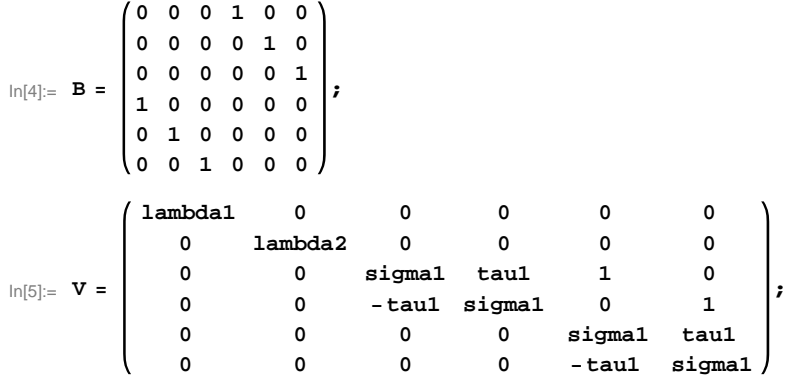

 $In[6]:=$  **Eigenvalues** [V]

 $Out(6)$ = {lambda1, lambda2, sigma1 - i tau1, sigma1 - i tau1, sigma1 + i tau1, sigma1 + i tau1}

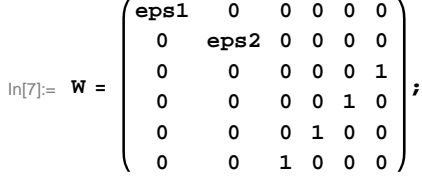

 $\ln[8] :=$  **Eigenvalues** [W]

```
Out[8]= \{-1, -1, 1, 1, eps1, eps2}
```
 $\ln[\theta] :=$  (\* We know that NN should have signature  $(3,3)$  and eps1  $\leq$  eps2. \*)

```
\ln[10]: = \mathbf{W} = \mathbf{W} /. \{\text{eps1} \rightarrow -1, \text{eps2} \rightarrow 1\};
          W  MatrixForm
          Eigenvalues[W]
```
Out[11]//MatrixForm=

```
(-1 0 0 0 0 0)0 1 0 0 0 0
 0 0 0 0 0 1
 0 0 0 0 1 0
 0 0 0 1 0 0
\begin{pmatrix} 0 & 0 & 1 & 0 & 0 & 0 \end{pmatrix}
```
Out<br>[12]=  $\{ -1, -1, -1, 1, 1, 1, 1 \}$ 

In[13]:=  $(*$  Permutation 6,6 with leading B  $*)$ 

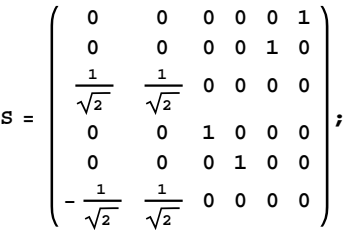

## **Check that S is in set mathcal(S)**

```
In[14]:= Transpose@SD.B.S  W
```
 $Out[14]=$  True

## **Compute result**

```
In[15]: res = S.V. Inverse[S];
     res  MatrixForm
```
Out[16]//MatrixForm=

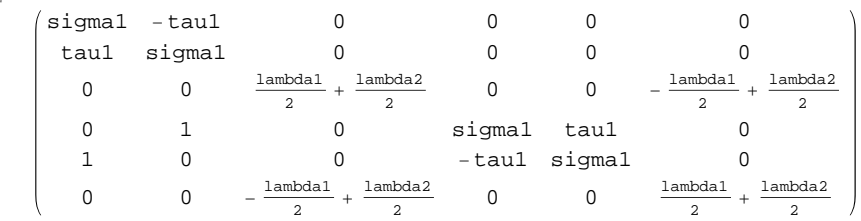

 $In[17]:=$  **Petrov**[res]

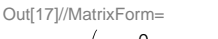

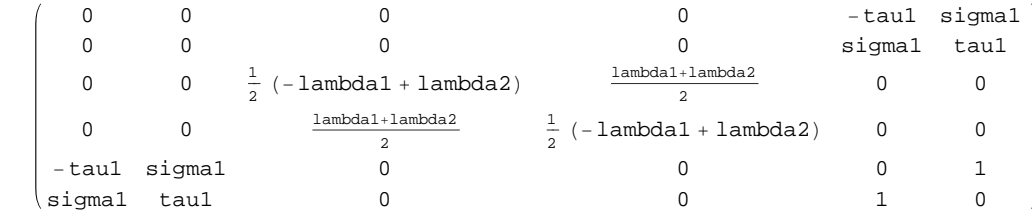

## **Export notebook as .pdf**

 $\ln[18] \coloneqq \text{NotebookPrint}[\text{SelectedNotebook}[\text{]}\text{, "}/\text{www}/\text{user/fdahl}/\text{paper}/\text{Conjugation}/\text{notebooks}/\text{ClassV.pdf}$